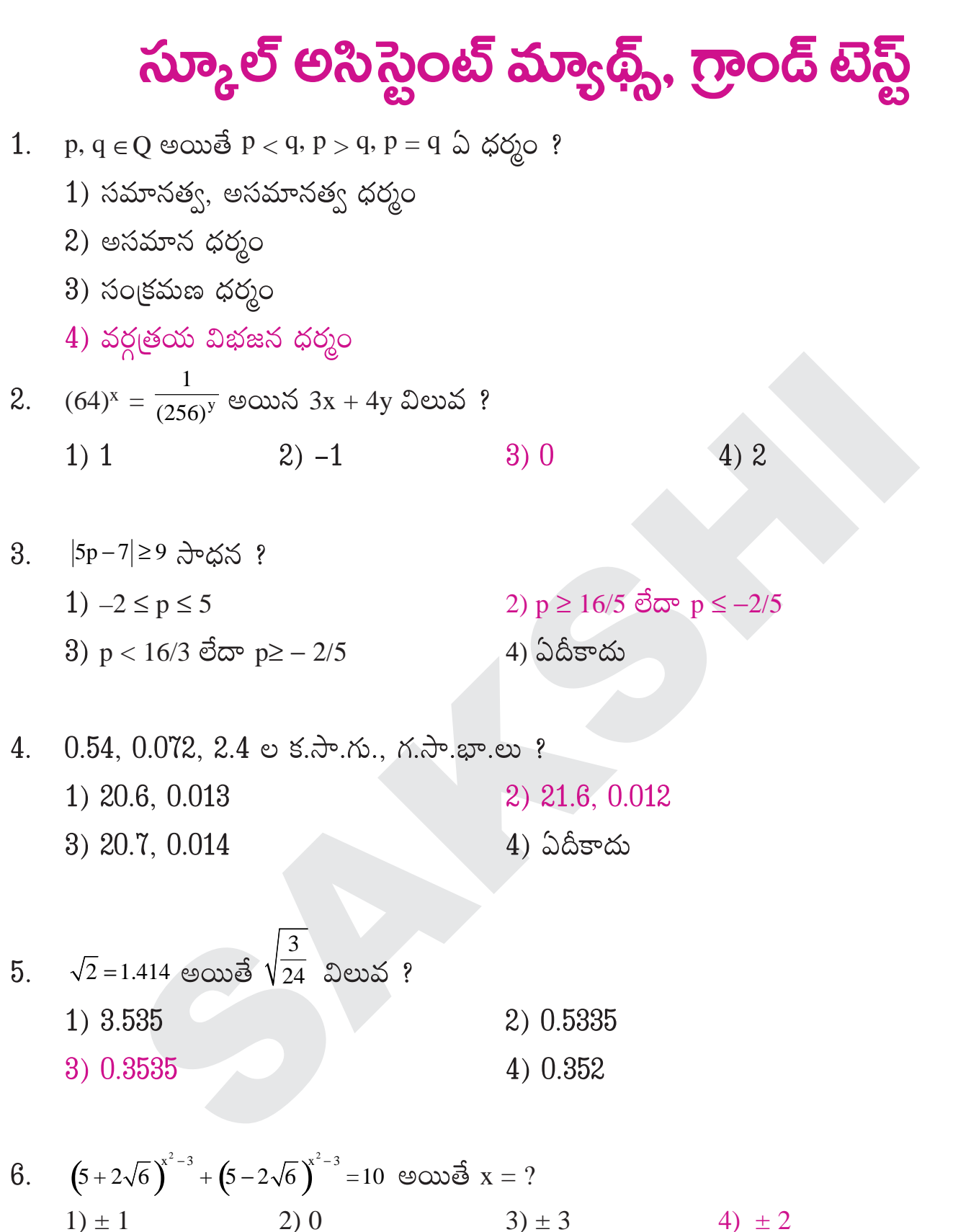

ఓ వ్యాపారి వద్ద 3 రకాల నూనెలు ఉన్నాయి. మొదటి రకం 120 కేజీలు, రెండవ రకం 192 కేజీలు, 7. మూడవ రకం 264 కేజీలు ఉన్నాయి. అతడు వాటిలో ఎటువంటి కల్తీ లేకుండా అతి తక్కువ టిన్అో నింపడానికి ఎన్ని కేజీల పెద్ద టిన్లు అవసరం?  $2)25$ 3) 24 4)12 1) 36

8. 
$$
\left|\frac{z-4}{z+1}\right| = 1
$$
 అయితే X బిందు పదం ?  
1) వృత్తం 2) సరశరేఖ 3) దీర్షవృత్తం 4) అతిపరావలయం

9. 
$$
(1 - w + w^2)^6 + (1 - w^2 + w)^6 = ?
$$
  
1) 121  
2) 169  
3) 163  
4) 128

10. కిందివాటిలో శూన్యసమితి? 1) ఓ సమతలంలో మూడు కోణాల మొత్తం  $180^{\circ}$  కంటే తక్కువగా ఉన్న త్రిభుజాల సమితి 2) ఓ బిందువు ద్వారా పోవు సరశరేఖల సమితి 3) A = { $x/x^2$  = 4, 3x = 9}  $4) 1, 3$ 

11.  $A = \{30, 60, 60\}$  చిన్నవైన, ద్రుధాన సంఖ్యలు},  $B = \{10, 60, 60\}$  చిన్నవైన సహజ సంఖ్యలు} అయితే  $(A - B) \cap (B - A) = ?$  $2)$  B  $4) \{ 11, 13, 17, 19, 23, 19 \}$ 1)  $\{4, 6, 8\}$  $3)$   $\phi$ 

12. ''రెండు త్రిభుజాలు సరూపాలైతే అవి సర్వసమానాలు'' దీని ప్రతివర్తితం ?

- 1) రెండు త్రిభుజాలు సర్వసమానాలు కాకపోతే అవి సరూపాలు కావు.
- 2) రెండు త్రిభుజాలు సరూపాలు కాకపోతే అవి సర్వసమానాలు కావు.
- 3) రెండు త్రిభుజాలు సరూపాలు, సర్వసమానాలు.
- 4) రెండు త్రిభుజాలు సరూపాలు, సర్వసమానాలు కాదు.

13.  $A = \{1, 2, 7\}$  అయితే A నుంచి A కి ఉన్న ద్విగుణ ప్రమేయాలు కాని ప్రమేయాల సంఖ్య ?  $3)22$  $1) 21$  $2) 24$  $4)20$ 

14. 
$$
R = \{(x, 2x - y) / x, y \in N, x \ge 3, y \le 3\}
$$
ewið R  $\frac{3}{2}$ ?  
1) N - {1} 2) N 3) N - {1, 2, 3} 4) N - {1, 2}

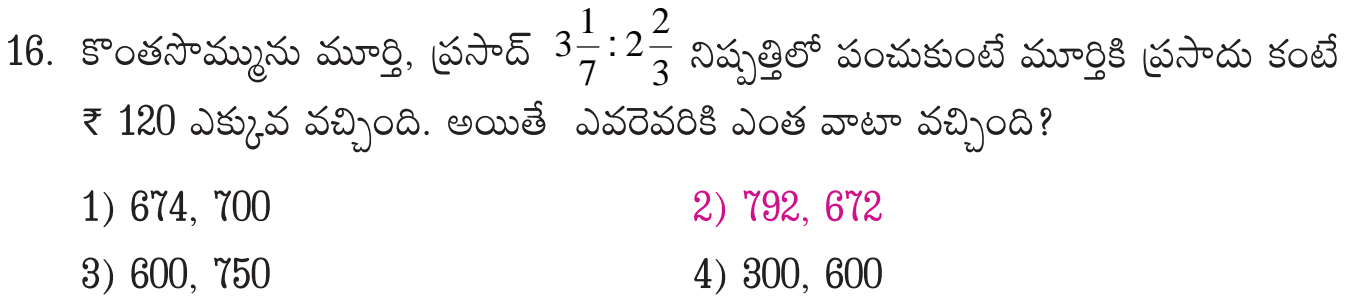

- 17. జనవరి 15వ తేదీ ఉదయం 9గంటలకు సరిచేసిన గడియారం మర్నాడు మధ్యాహ్నం 3 గంటలకు 15 నిమిషాలు తక్కువ చూపింది. జనవరి 17వ తేదీ మధ్యాహ్నం ఈ గడియారం 12 గంటలు చూపితే సరైన సమయం?
	- 1)  $25\frac{5}{7}$   $\approx$  11 2)  $3$ గం $112\frac{8}{11}$  ని $11$ 4) 12 You 12  $\frac{8}{11}$  211 3) 12గంగి 25 $\frac{5}{7}$  నిగ

18. శంకర్ ఓ పనిలో 5/8వ వంతు పనిని 20 రోజుల్లో చేస్తాడు. అతను 20 రోజులు పనిచేసిన తర్వాత విశ్వనాథ్ సహాయంతో ఆ పనిని మరో 20 రోజుల్లో పూర్తి చేస్తే విశ్వనాథ్ ఒక్కడే ఆ పనిని ఎన్ని రోజుల్హో పూర్తి చేయగలడు? 1) 60 రోజులు 2) 62 రోజులు

- 3) 55 రోజులు 4) 64 రోజులు
- 19. ఈరోజు శుక్రవారం అయితే  $100$  రోజుల తర్వాత వచ్చే రోజు ?
	- 2) శుకవారం 1) సోమవారం 4) గురువారం  $3)$  ఆదివారం
- 20. 2,  $2\frac{1}{2}$  మూలాలుగా ఉన్న వర్గ సమీకరణం ? 1)  $2x^2 + 5x + 2 = 0$ 2)  $2x^2 - 5x + 2 = 0$ 4)  $2x^2 - 5x - 2 = 0$  $3) 2x^2 + 5x - 2 = 0$
- 21.  $x^2-2+\frac{1}{x^2}$  వర్గమూలం? 2)  $x^2 + 1/x^2$ 4)  $x^2 - 1/x^2$ 1)  $x + 1/x$ 3)  $x - 1/x$

22. 
$$
\left(x^{2} + \frac{k}{x}\right)^{2}
$$
 విస్తరణలో x గుణకం 270 అయితే k =?  
1) 2 2) 3 3 4 4) ఏదీకాదు

23. 
$$
\log_{10}^2 = 0.3010
$$
,  $\log_{10}^3 = 0.4771$ ,  $\omega$  and  $36^6$  of  $\omega$  and  $\omega$  and  $\omega$  are the same as  $\omega$  and  $\omega$  and  $\omega$  are the same as  $\omega$  and  $\omega$  and  $\omega$  are the same as  $\omega$  and  $\omega$  are the same as  $\omega$  and  $\omega$ 

\n- 25. 
$$
y = 3x
$$
 ⊕5̇ òమీకరణానికి (కమంయుగ్మాల సమితి, −25 ≤ x ≤ 52 అయితే! 1) (−2, 6) (−1, −3) (3, 1) (−2, 6) (0, 0)
\n- 2) (−2, 4) (1, −3) (1, 3) (−3, 3) (0, 0)
\n- 3) (2, 6) (−1, −3) (1, 3) (−2, −6) (0, 0)
\n- 4) (4, 3) (2, 4) (−1, −3) (2, 6) (0, 0)
\n- 26.  $\left[\frac{x}{3} + \frac{y}{2}\right] = 5 \left[\frac{x}{7} + \frac{y}{14}\right] = 4$  υαωσθ (x, y) =?
\n

1) 
$$
(72/5, -13)
$$
 2)  $(49, 15)$  3)  $(69/2, -13)$  4)  $(50, 14)$ 

27. 
$$
ax + by + 6 = 0
$$
 eði 3  
28.  $ax + by + 6 = 0$  eði 3  
20.  $\left[0, \frac{-6}{b}\right]$   
21.  $\left[\frac{-6}{a}, \frac{-6}{b}\right]$   
32.  $\left[0, \frac{-6}{b}\right]$   
33.  $\left[\frac{-6}{a}, a\right]$   
44.  $\left[0, 0\right]$ 

 $28. x + 2y + 3 = 0$  కి సమాంతరంగా y అంతర ఖండం  $4\pi$  ఉన్న రేఖ ? 1)  $x + 2y - 8 = 0$ 2)  $x - 2y + 8 = 0$ 4)  $x-3y+8=0$  $3) x + 3y-8 = 0$ 

29. 
$$
2x - 3y > 5
$$
 అర్థతలంలో లేని బిందువు ?  
1) (3, -3) 2) (-2, -4) 3) (0, -4) 4) (1, 1)

30. { (x, y) / x ≥ 0, y ≥ 0 } ∩ { (x, y) / x ≤ 0, y ≥ 0 } =  
1) x = 0, y > 0  
2) 
$$
\&\Rightarrow
$$
 y ≈3  
3)  $\frac{3}{2}$   $\frac{3}{2}$   $\frac{3$ 

 $31.$  షేడ్ చేసిన [పాంతాన్ని సూచించే అసమీకరణ వ్యవస్థ ?  $3<sup>1</sup>$ 1)  $x < 2$ ,  $y < 3$  2)  $x > 2$ ,  $y > 3$ 3)  $x \le 2$ ,  $y \le 3$  4)  $x \le 2$ ,  $y \le 2$ 

 $32.$  2x + y ≥ 8, x ≥ 0, y ≥ 0, x + y ≥ 6 నిమాలకనుగుణంగా f = x + y కనిష్ట విలువ?  $1)5$  $2)6$  $3)8$  $4)4$ 

- $33.$   $P = \frac{x}{4} + \frac{9}{20}y$  లక్ష్య (ప్రమేయాన్ని గరిష్టం చేసే బిందువు ? 1)  $(150, 0)$  2)  $(0, 150)$  3)  $(90, 105)$  4)  $(160, 0)$
- $34.$  ఆిభుజంలోని కోణాల మొత్తం  $180^{\circ}$  అని నిరూపించే పద్ధతి?  $1)$  చ్రత్యుదాహరణ పద్ధతి 2) పరోక్ష నిరూపణా పద్ధతి 3) (పత్యక్ష నిరూపణా పద్ధతి 4) ఏదీకాదు
- 35. 13 సెం.మీ. వ్యాసార్థం ఉన్న వృత్తంలో 24 సెం.మీ. పొడవు ఉండే జ్యా కేంద్రం నుంచి ఎంత దూరంలో ఉంటుంది? 1) 12 సెం.మీ 2) 5 సెం.మీ 3) 10 సెం.మీ 4) 6 సెం.మీ

36. ABCD సమాంతర చతుర్భుజంలో కర్ణాలు  $\overline{AC}$   $\overline{BD}$ ల ఖండన బిందువు '0', AAOD వైశాల్యం  $8$ చ. సెం. అయితే సమాంతర చతుర్భుజ వైశాల్యం? 2) 14 చ.సెం.మీ 1)  $12$  చ.సెం.మీ  $\overline{A}$  $3)$   $16$  చ.సెం.మీ 4)  $32$  చ.సెం.మీ  $\Omega$ 

 $37.$  పటంలో 'O' వృత్త కేంద్రం  $\angle BOD = 120^{\circ}$  అయితే  $\angle C = ?$  $2)60^\circ$ 1)  $120^{\circ}$ 4)  $150^{\circ}$  $3)90^{\circ}$ 

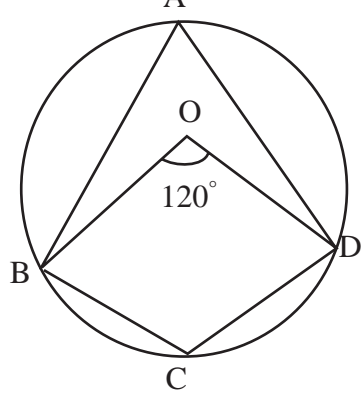

38. సమబాహు త్రిభుజం ABC లో BC, D వద్ద త్రిధాకరించుచున్నది. అయితే  $9AD^2 = ?$ 

- 1)  $5AB^2$ 2)  $6AB^2$  $3)$  7AB<sup>2</sup> 4)  $8AB^2$
- 39. 3 సెం.మీ, 1 సెం.మీ వ్యాసార్థంగా ఉన్న రెండు వృత్త కేంద్రాల మధ్య దూరం 5 సెం.మీ. అయితే దాని తిర్యక్ స్పర్శరేఖ పొడవు?  $1)$   $3$  సెం.మీ  $2)$   $4$  సెం.మీ  $3) 5 \text{ } 30.$ మీ  $4) 5 \text{ } 30.$ మీ
- 40.  $\triangle ABC \sim \triangle PQR$ ,  $AB = 6$ ,  $BC = 4$ ,  $AC = 8$ ,  $PR = 6$  అయితే  $PQ + QR = ?$  $3)7.5$  $1)8$  $2)10$ 4) 9
- $41.$   $8$ సెం.మీ  $\times$   $6$ సెం.మీ  $\times$   $2$ సెం.మీ కొలతలు ఉన్న దీర్ఘఘనాకార పెట్టెలో పెట్టగలిగే పెన్సిల్ పొడవెంత?  $1)$   $2\sqrt{3}$  సెం.మీ  $2)$   $2\sqrt{14}$  సెం.మీ  $3)$   $2\sqrt{26}$  సెం.మీ  $4)$   $10\sqrt{2}$  సెం.మీ

42. మట్టిని తవ్వడం ద్వారా 20 మీ. లోతు, 14 మీ. వ్యాసం ఉన్న గొయ్యి ఏర్పడింది. ఆ మట్టిని  $22$  మీ $\times$   $14$  మీ కొలతలు ఉన్న ఓ పల్లపు [పాంతంపై చదునుగా పరిచి మెరకగా తయారు చేశారు. అయితే ఆ మెరక ఎతు?  $3) 8.5$  మీ $4) 8$  మీ 1) 9 మీ 2) 10 మీ

43. ఓ రాగితీగ వ్యాసార్థం తొలి వ్యాసార్థంలో 1/3వ వంతుకు తగ్గిపోయింది. ఆ రాగితీగ ఘనపరిమాణంలో ఎలాంటి మార్పు లేకపోతే దాని పొడవు ఎన్నిరెట్లు పెరుగుతుంది?  $1)$  పెరుగుదల ఉండదు 2) 6 ටහා 4) 9 రెటు 3) 3 రెటు

- 44. స్తూప వక్రతల వైశాల్యం 1760 చ.సెం.మీ. దాని ఘనపరిమాణం 12,320 ఘ.సెం.మీ అయితే దాని ఎత్తు?
	- $1)$   $20$  సెం.మీ 2)  $18$  సెం.మీ  $3)$   $30$  సెం.మీ $4)$   $25$  సెం.మీ

45. శంఖువు భూవ్యాసం d, ఎత్తు h, ఏటవాలు ఎత్తు *l*, అయితే 
$$
\frac{d}{l+h} = ?
$$
  
1)  $\frac{2l-2h}{d}$  2)  $\frac{4(l-h)}{d}$  3)  $\frac{d}{2(l-h)}$  4)  $\frac{l-h}{d}$ 

- $46.$   $5$  సెం.మీ. వ్యాసం  $3\frac{1}{3}$  ెసెం.మీ ఎత్తు ఉండే గట్టిలోహపు స్థూపాన్ని కరిగించి గోళంగా తయారు చేస్తే గోళ వ్యాసం?
	- $1) 5$  సెం.మీ 2) 7 సెం.మీ  $3) 8$  సెం.మీ  $4) 15$  సెం.మీ
- $47.$  ఓ ఖాళీ స్థలంలో  $14$  మీ. భుజం ఉన్న చతుర్వసాకార షెడ్ ఉంది. దానికి వెలుపల ఓ మూలన  $21$ మీ. పొడవు ఉన్న తాటితో ఓ గేదెను కట్టేస్తే ఆ గేదె మేయగలిగే స్థల వైశాల్యం? 1)  $1117$  చ.మీ 2)  $116.5$  చ.మీ 3) 1117.5 చ.మీ 4) 1116చ.మీ

| 48.                 | $\begin{bmatrix} 1 & -3 & -4 \\ -1 & 3 & 4 \\ 1 & -3 & -4 \end{bmatrix}$ అనేదీ ఏ మాత్రిక? |
|---------------------|-------------------------------------------------------------------------------------------|
| 1) అపవర్తిత మాత్రిక | 2) స్వయం విలోమ మాత్రిక                                                                    |
| 3) శక్తిహీన మాత్రిక | 4) అదిశా మాత్రిక                                                                          |

49. 
$$
\Delta_1 = \begin{bmatrix} x & a & b \\ b & x & a \\ a & b & x \end{bmatrix}
$$
,  $\Delta_2 = \begin{bmatrix} x & b \\ a & x \end{bmatrix}$   $\Leftrightarrow \text{const}$ ?  
\n1)  $\Delta_1 = 3\Delta_2$   
\n2)  $\Delta_1 = 3\Delta_2^2$   
\n3)  $d/dx(\Delta_1) = 3\Delta_2$   
\n4)  $d/dx(\Delta_1) = 3\Delta_2^2$ 

 $50.$  3x + 4y = 8, x – 6y = 10 సమీకరణాలని క్రామర్ పద్ధతి ద్వారా సాధించినపుడు వచ్చే  $B_1$ మాౖతిక?

1)  $\begin{bmatrix} 3 & 4 \\ 1 & -6 \end{bmatrix}$  2)  $\begin{bmatrix} 8 & 4 \\ 10 & -6 \end{bmatrix}$  3)  $\begin{bmatrix} 8 \\ 10 \end{bmatrix}$  4)  $\begin{bmatrix} 3 & 8 \\ 1 & 10 \end{bmatrix}$ 

51. 
$$
A = \begin{bmatrix} -1 & 2 \\ 2 & 3 \end{bmatrix}
$$
,  $B = \begin{bmatrix} 3 & 0 \\ 1 & 1 \end{bmatrix}$   $\Leftrightarrow \omega \omega \tilde{\Phi} (A + B)^2 = ?$   
\n1)  $(A + B)^2$   
\n2)  $A^2 + 2AB + B^2$   
\n3)  $A^2 + AB$   
\n4)  $A^2 + AB + BA + B^2$   
\n52.  $\begin{bmatrix} x & y \end{bmatrix} \begin{bmatrix} a & b \\ b & b \end{bmatrix} \begin{bmatrix} x \\ y \end{bmatrix} = ?$   
\n1)  $ax^2 + by^2$   
\n2)  $ax^2 + bxy + by^2$   
\n3)  $a^2 + 2bxy = by^2$   
\n4)  $8\tilde{\omega} 8^6y \tilde{\omega} 6c \tilde{\omega} 9^6y \tilde{\omega} 6d\tilde{\omega}$ 

53. 
$$
P = \begin{bmatrix} y & x \\ x & y \end{bmatrix}
$$
,  $Q = \begin{bmatrix} x & x \\ x & x \end{bmatrix}$  అయితే కింది వాటిలో ఏది సత్యం?  
1)  $(P)^{T} = Q$   
2)  $(PQ)^{T} = (QP)^{T}$   
3)  $P = (Q)^{T}$   
4) ఏదీకాదు

54.  $2x-3y+6=0$ ,  $6x + y + 8 = 0$  సమీకరణాలని సాధించి x, y కనుక్కోండి? 1)  $x = 6, y = 1$ 2)  $x = -1$ ,  $y = 6$ 3)  $x = 1/2$ ,  $y = -3/2$ 4)  $x = -3/2, y = 1$ 

56.  $A = diag\begin{bmatrix} 6 & 6 & 6 \end{bmatrix}$  com  $A^{-1}$ ?

 $1) \begin{bmatrix} 0 & 1 & 0 \\ 0 & 0 & 1 \\ 1 & 0 & 0 \end{bmatrix} \hspace{1cm} 2) \begin{bmatrix} 6 & 0 & 0 \\ 0 & 6 & 0 \\ 0 & 0 & 6 \end{bmatrix} \hspace{1cm} 3) \begin{bmatrix} 1/6 & 0 & 0 \\ 0 & 1/6 & 0 \\ 0 & 0 & 1/6 \end{bmatrix} \hspace{1cm} 4) \hspace{1cm} \begin{bmatrix} 0 & 0 & 1 \\ 0 & 1 & 0 \\ 1 & 0 & 0 \end{bmatrix}$ 

 $57.$   $2$  నుంచి  $53$  వరకు సంఖ్యలు రాసి ఉన్న  $52$  కార్మల నుంచి ఓ కార్మను యాదృచ్ఛికంగా తీసినప్పుడు, ఆ కార్డుపై ఉన్న సంఖ్య 20 కంటే చిన్నదైన ప్రధాన సంఖ్య అయ్యే సంభావ్యత ?  $2)$  4/13  $3)$   $2/13$  $1) 8/13$  $4) 5/13$ 

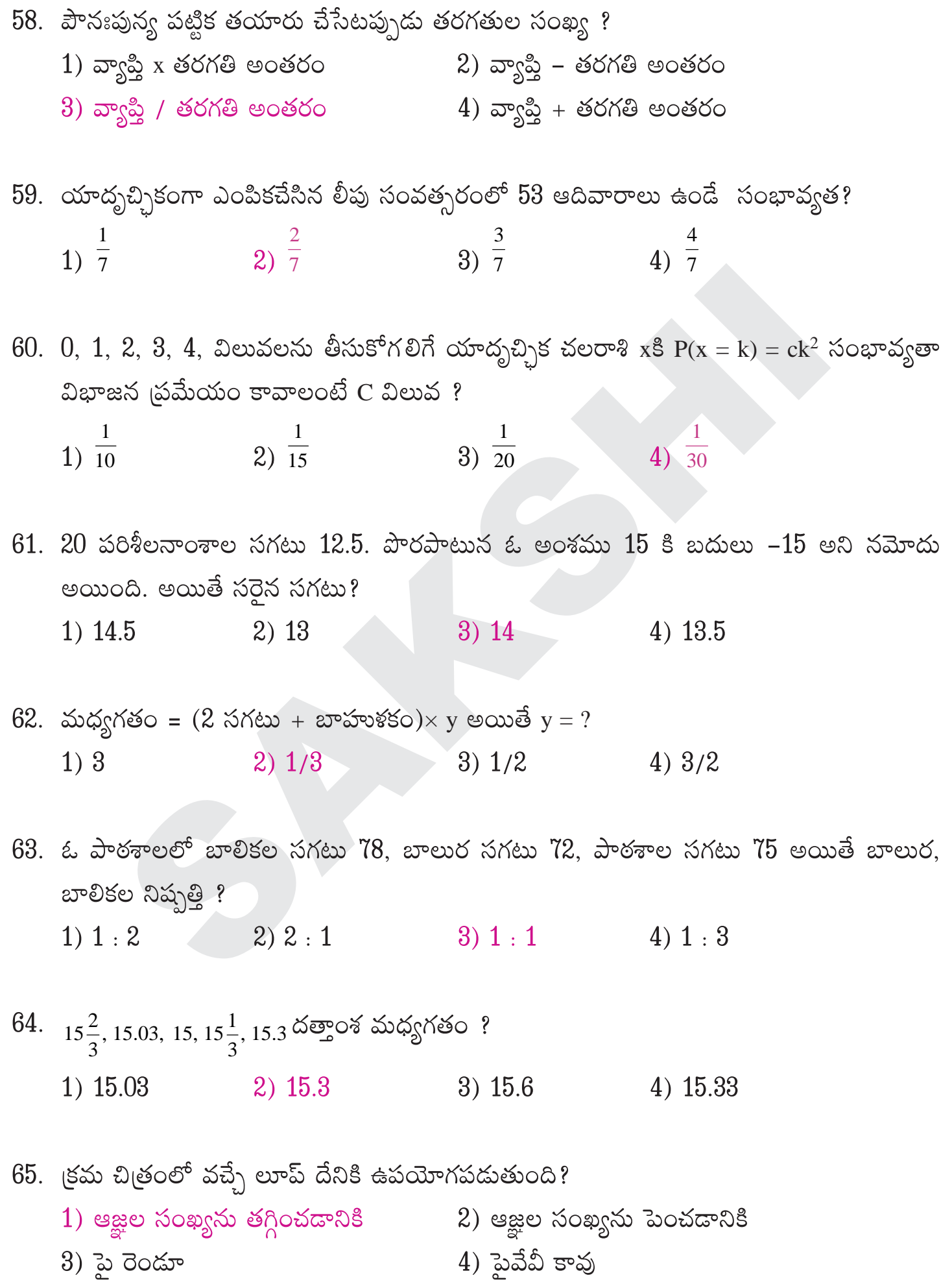

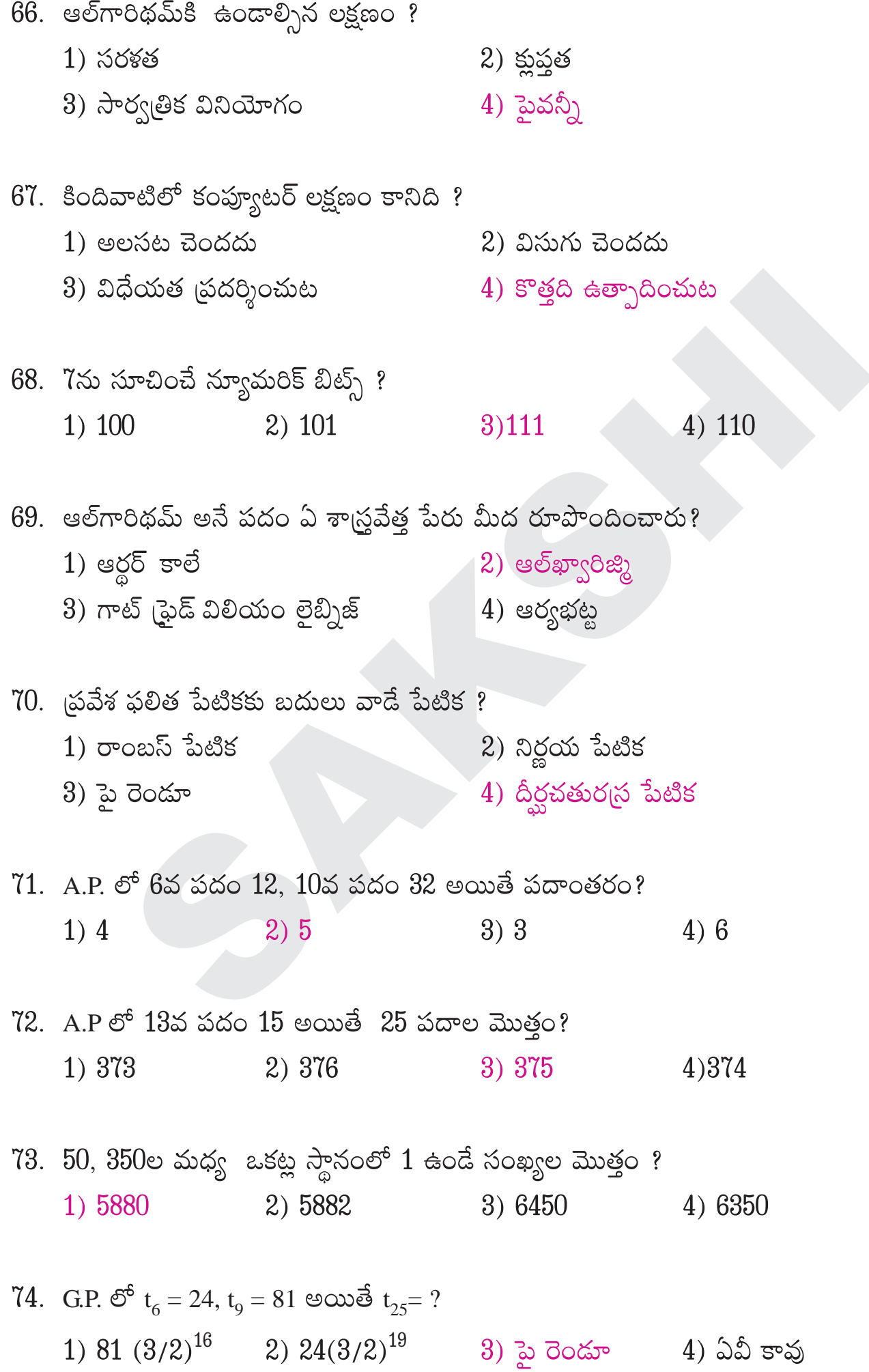

75. a, b, c  $\infty$  A.P.  $\mathfrak{G}^6$ , a, b, c, d  $\infty$  G.P.  $\mathfrak{G}^6$  ఉన్నాయి. అయితే a, a - b, d - c  $\infty$  దేనిలో ఉంటాయి? 3) G.P.  $1)$  A.P.  $2)$  H.P. 4)  $1, 3$  $76.$  రెండు సంఖ్యల అంకమధ్యమ, గుణమధ్యమాలు వరుసగా 13, 12 అయితే ఆ సంఖ్యలు?  $2)8,18$  $3)$  10, 8  $1) 8, 12$  $4) 12, 8$  $77.$   $0.9 + 0.99 + 0.999 + \dots$ n పదాల మొత్తం = ?

$$
\frac{7}{9} \left[ \frac{10(10^{n} - 1)}{9} - n \right]
$$
\n
$$
\frac{8}{9} \left[ n - \frac{10^{n} - 1}{9 \cdot 10^{n}} \right]
$$
\n
$$
\frac{1}{9} \left[ \frac{10(10^{n} - 1)}{9 \cdot 10^{n}} \right]
$$
\n
$$
\frac{1}{9} \left[ \frac{10(10^{n} - 1)}{9} - n \right]
$$

 $78. S = 3n^2 + 10n$  అయితే  $d = ?$  $3)4$  $4)7$  $1)5$  $2)6$ 

79. 
$$
\sec^2(\cot^{-1}3) + \csc^2(\tan^{-1}2) = ?
$$
  
\n1)  $\frac{36}{85}$  2)  $\frac{44}{125}$  3)  $\frac{85}{36}$  4)  $\frac{75}{36}$ 

80. 
$$
\theta \in \left[\frac{-\pi}{4}, \frac{\pi}{4}\right]
$$
,  $x = \log_e \left[\cot\left(\frac{\pi}{4} + \theta\right)\right]$   $\Leftrightarrow$   $\cos hx = ?$   
1)  $-\tan 2\theta$  2)  $\cot 2\theta$  3)  $\sec 2\theta$  4)  $-\sec 2\theta$ 

- 81.  $\cot \frac{A}{2} : \cot \frac{B}{2} : \cot \frac{C}{2} = 3:5:7$   $\omega \omega \overrightarrow{a} a : b : c = ?$ 1)  $6:5:4$  2) 4:5:6  $3) 6 : 4: 5$   $4) 5 : 6: 4$
- 82. ఎత్జైన ఓ చెట్టు పైభాగం గాలికి విరిగి, విరిగిన భాగం చెట్టు మొదలు నుంచి 20 మీ దూరంలో భూమిని తాకుతుంటే ఇదే కొన చెట్టు విరిగిన చోట  $30^{\circ}$  ఊర్థ్వకోణం చేస్తే విరగకముందు చెట్ట ఎత్తు?
	- 2)  $\frac{20}{\sqrt{3}}$  $3) \frac{30}{\sqrt{3}}$ 4)  $\frac{60}{\sqrt{3}}$ 1) 60 $\sqrt{3}$

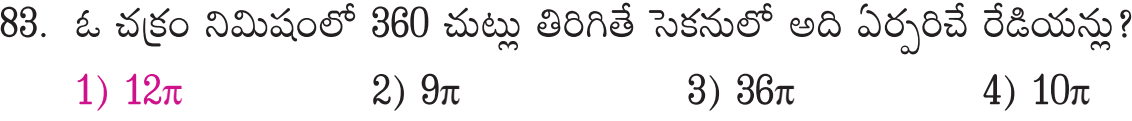

84.  $sinθ$   $2$   $cos$   $secθ$   $σ<sup>5</sup>$  $σ<sup>5</sup>$  $3$  ?  $\frac{\sqrt{\sec^2 \theta - 1}}{1 + \sec \theta}$   $\frac{\sqrt{\sec^2 \theta - 1}}{1 - \sec \theta}$   $\frac{\sqrt{\sec^2 \theta + 1}}{3}$   $\frac{\sqrt{\sec^2 \theta + 1}}{4}$   $\frac{\sqrt{\sec^2 \theta - 1}}{\sec \theta}$ 

 $85$ . నిటారుగా నిలబెట్టిన కర్ర ఎత్తు 10 మీ. ఆ కర్ర నీడ భూమిపై  $10\sqrt{3}$  మీ పొడవు ఉంటే, ఆ కర్ర సూర్యునితో చేసే ఊర్ధ్వకోణం?  $(2) 45^{\circ}$  $(4) 90^{\circ}$  $1) 30^{\circ}$  $3)60^{\circ}$ 

86.  $x = \sin^2 t$ ,  $y = 2 \cos t$  అయితే ఈ బిందువు బిందు పదం? 1) దీర్ఘవృత్తం 2) పరావలయం 3) అతిపరావలయం  $4)$  ఏదీకాదు

87.  $\left(\frac{\sqrt{3}}{4}, \frac{1}{4}, \frac{\sqrt{3}}{2}\right)$   $\left(\frac{\sqrt{3}}{4}, \frac{1}{4}, \frac{-\sqrt{3}}{2}\right)$  లు రెండు రేఖల దిక్ కొసైన్ల మధ్య కోణం ?  $3) 60^{\circ}$  $4) 45^{\circ}$ 1)  $30^{\circ}$  $2)90^{\circ}$ 

88.  $(1, 1, 1)$   $(1, -1, 1)$   $(-7, -3, -5)$  బిందువుల గుండా పోయే తలం సమీకరణం ? 1)  $4x - 3z + 1 = 0$ 2)  $3x - 4z + 1 = 0$ 3)  $3x - 4z - 1 = 0$ 4)  $3x - 4z - 2 = 0$